### Sage-Combinat roadmap

#### Nicolas M. Thiéry

Sage Days 20.5, Fields Institute March 2010

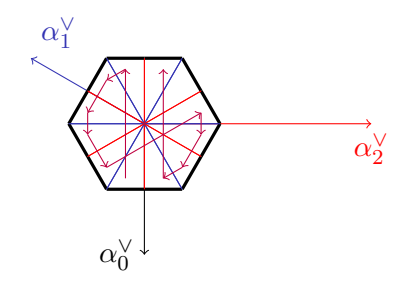

## It all started there

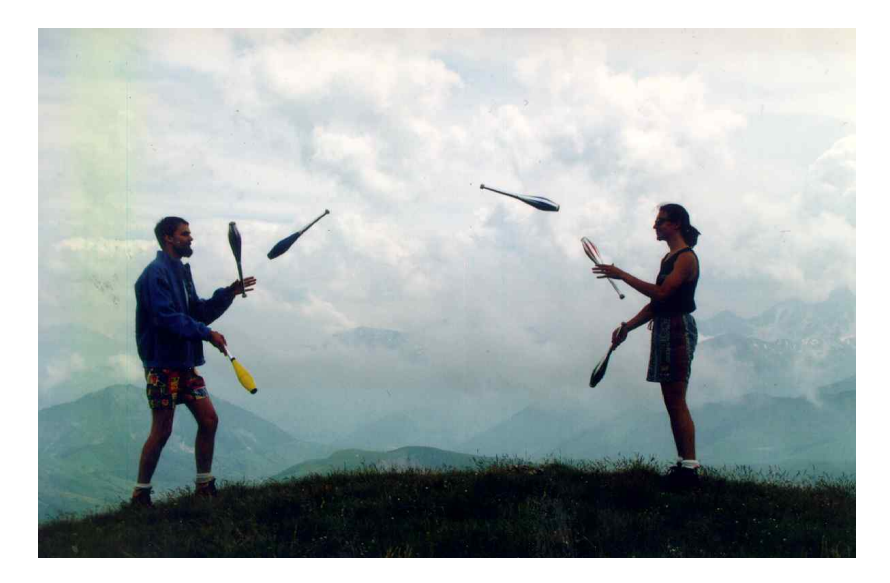

### \*-Combinat: 1

Nicolas  $20k$ 

#### \*-Combinat:  $1+1 =$

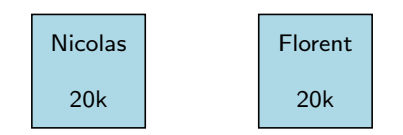

#### \*-Combinat:  $1+1 =$

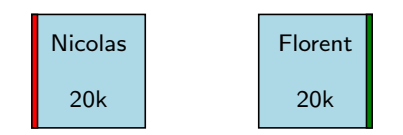

#### \*-Combinat:  $1+1 = 1.1$

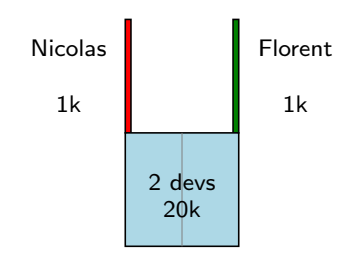

### \*-Combinat:  $1+1 = 1.1$

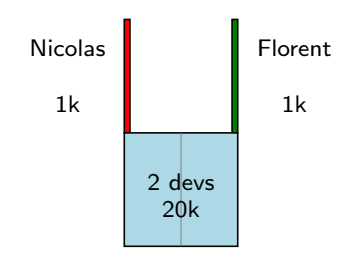

• 95% of development effort are generic

### \*-Combinat:  $1+1 = 1.1$

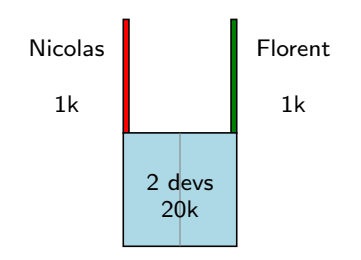

- 95% of development effort are generic
- Opportunity for sharing and mutualisation

### \*-Combinat in a nutshell

<span id="page-8-0"></span>Mission statement: To improve Sage as an extensible toolbox for computer exploration in combinatorics, and foster code sharing among researchers in this area

- $\bullet$  50+ research articles
- Sponsors: ANR, PEPS, NSF, Google Summer of Code
- MuPAD: 115k lines of MuPAD, 15k lines of  $C_{++}$ , 32k lines of tests, 600 pages of doc
- Sage: 300 tickets / 100k lines integrated in Sage
- A community:

Nicolas Borie, Daniel Bump, Jason Bandlow, Adrien Boussicault, Frédéric Chapoton, Vincent Delecroix, Paul-Olivier Dehaye, Tom Denton, François Descouens, Dan Drake, Teresa Gomez Diaz, Valentin Feray, Mike Hansen, Ralf Hemmecke, Florent Hivert, Brant Jones, Sébastien Labbé, Yann Laigle-Chapuy, Éric Laugerotte, Patrick Lemeur, Andrew Mathas, Xavier Molinero, Gregg Musiker, Jean-Christophe Novelli, Janvier Nzeutchap, Steven Pon, Franco Saliola, Anne Schilling, Mark Shimozono, **Nicolas M. Thiéry**, Justin Walker, Qiang Wang, Mike Zabrocki, ... And you ?

A typical computation in algebraic combinatorics involves

- A bit of standard combinatorics
- A bit of standard linear algebra
- A bit of standard group theory
- A bit of standard computer algebra
- A bit of standard ...

A typical computation in algebraic combinatorics involves

- A bit of standard combinatorics
- A bit of standard linear algebra
- A bit of standard group theory
- A bit of standard computer algebra
- A bit of standard ...
- And that thin layer of your own magic powder

A typical computation in algebraic combinatorics involves

- A bit of standard combinatorics
- A bit of standard linear algebra
- A bit of standard group theory
- A bit of standard computer algebra
- A bit of standard ...
- And that thin layer of your own magic powder

There is nothing like a complete combinatorics package

A typical computation in algebraic combinatorics involves

- A bit of standard combinatorics
- A bit of standard linear algebra
- A bit of standard group theory
- A bit of standard computer algebra
- A bit of standard ...
- And that thin layer of your own magic powder

There is nothing like a complete combinatorics package I want to be an architect, and focus on my own magic powder

A typical computation in algebraic combinatorics involves

- A bit of standard combinatorics
- A bit of standard linear algebra
- A bit of standard group theory
- A bit of standard computer algebra
- A bit of standard ...
- And that thin layer of your own magic powder

There is nothing like a complete combinatorics package I have to be an architect, and focus on my own magic powder

A typical computation in algebraic combinatorics involves

- A bit of standard combinatorics
- A bit of standard linear algebra
- A bit of standard group theory
- A bit of standard computer algebra
- A bit of standard ...
- And that thin layer of your own magic powder

There is nothing like a complete combinatorics package I have to be an architect, and focus on my own magic powder But can I?

#### \*-Combinat

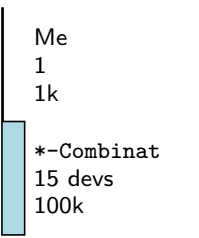

## MuPAD-Combinat: limits of the model

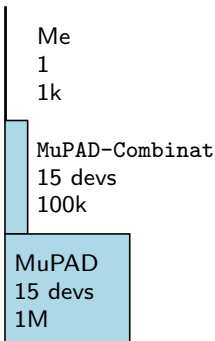

Me 1 1k Sage-Combinat 25 devs 100k Sage 200 devs 1M

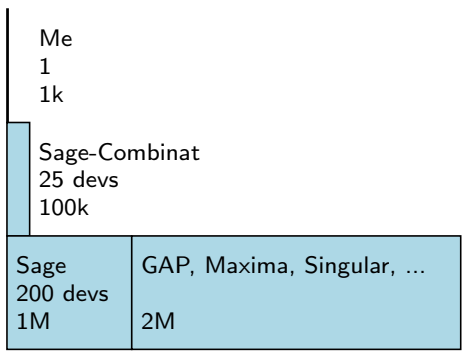

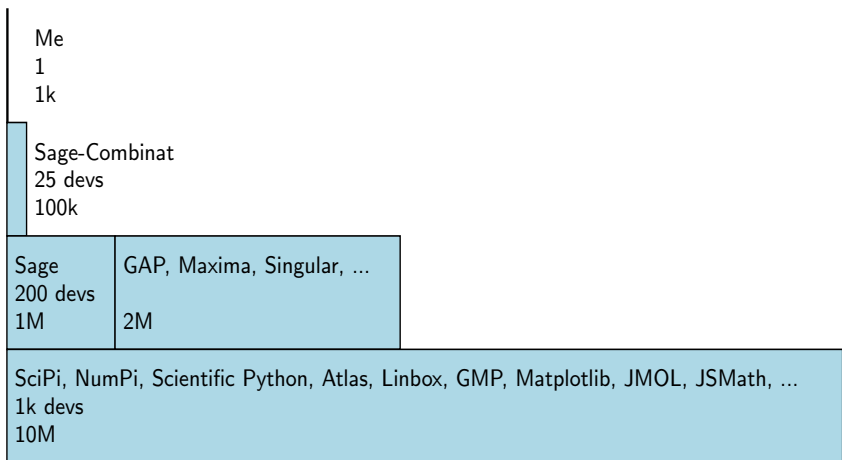

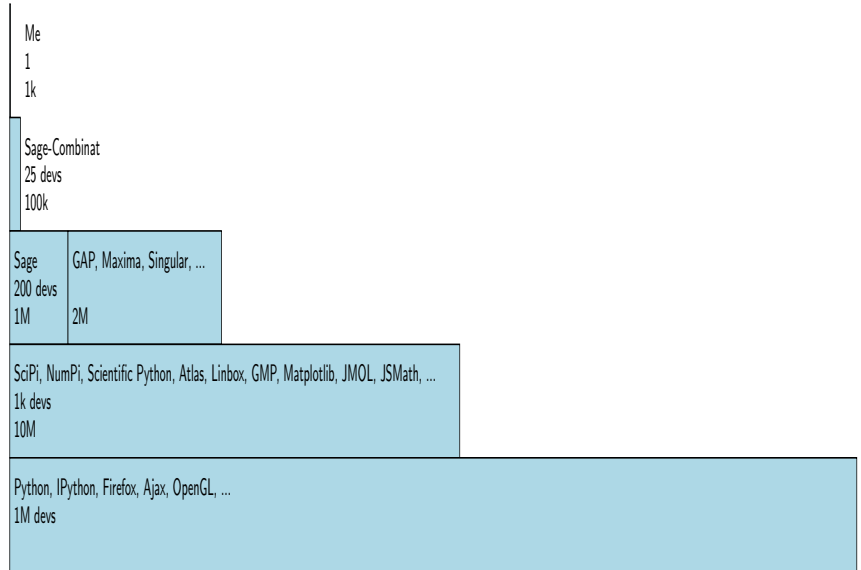

## On the shoulders of a giant

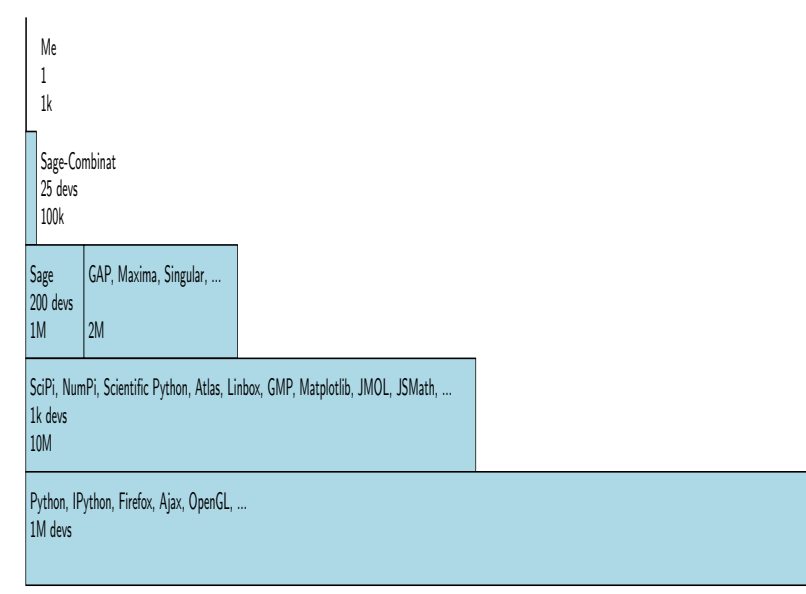

# Sage as a database of mathematical knowledge and algorithms

#### Example

The product in a quotient of algebras

We are lucky: the hierarchy of classes is backed up by centuries of mathematical practice (category hierarchy)

# Sage as a database of mathematical knowledge and algorithms

#### Example

The product in a quotient of algebras

We are lucky: the hierarchy of classes is backed up by centuries of mathematical practice (category hierarchy)

#### Example

Changes of basis in Non Commutative Symmetric Functions

## Want to join?

#### [combinat.sagemath.org](http://wiki.sagemath.org/combinat/)

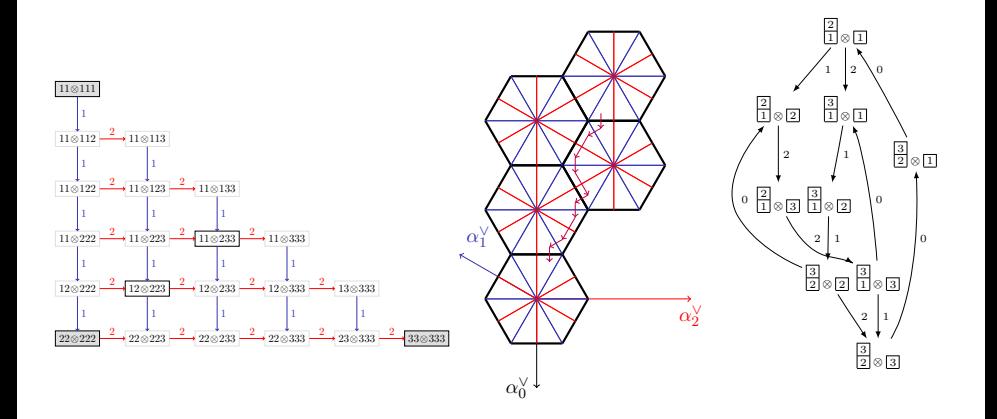